# **Anpassbericht | HG Versorgung, AKUSTIK, Österreich**

Der Anpassbericht in Österreich unterscheidet sich vom Anpassbericht in Deutschland. Es gibt z. B. keine vergleichende Anpassung, dafür muss die Position der Lautsprecher angegeben werden. Dabei ist der Anpassbericht in Österreich genau wie in Deutschland ein Vertragsdokument, das nicht verändert werden darf. Alle Veränderungen an diesem Dokument gegenüber der Vertragsvorlage können zur Ablehnung des Antrags führen.

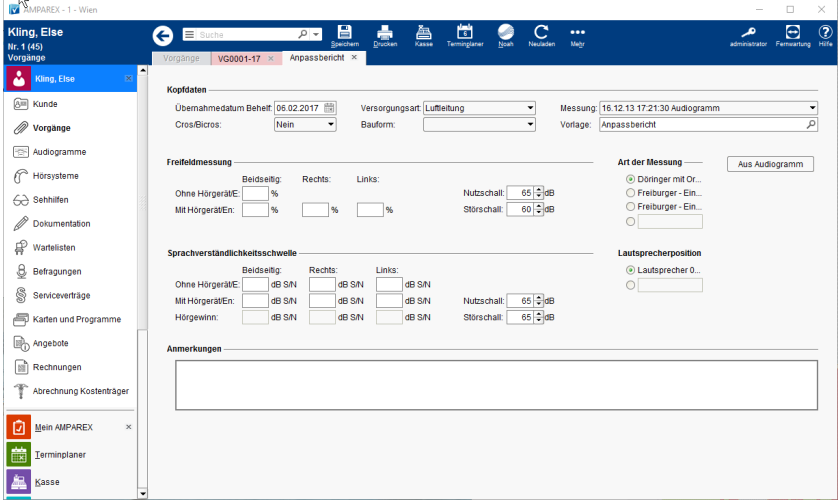

### Funktionsleiste

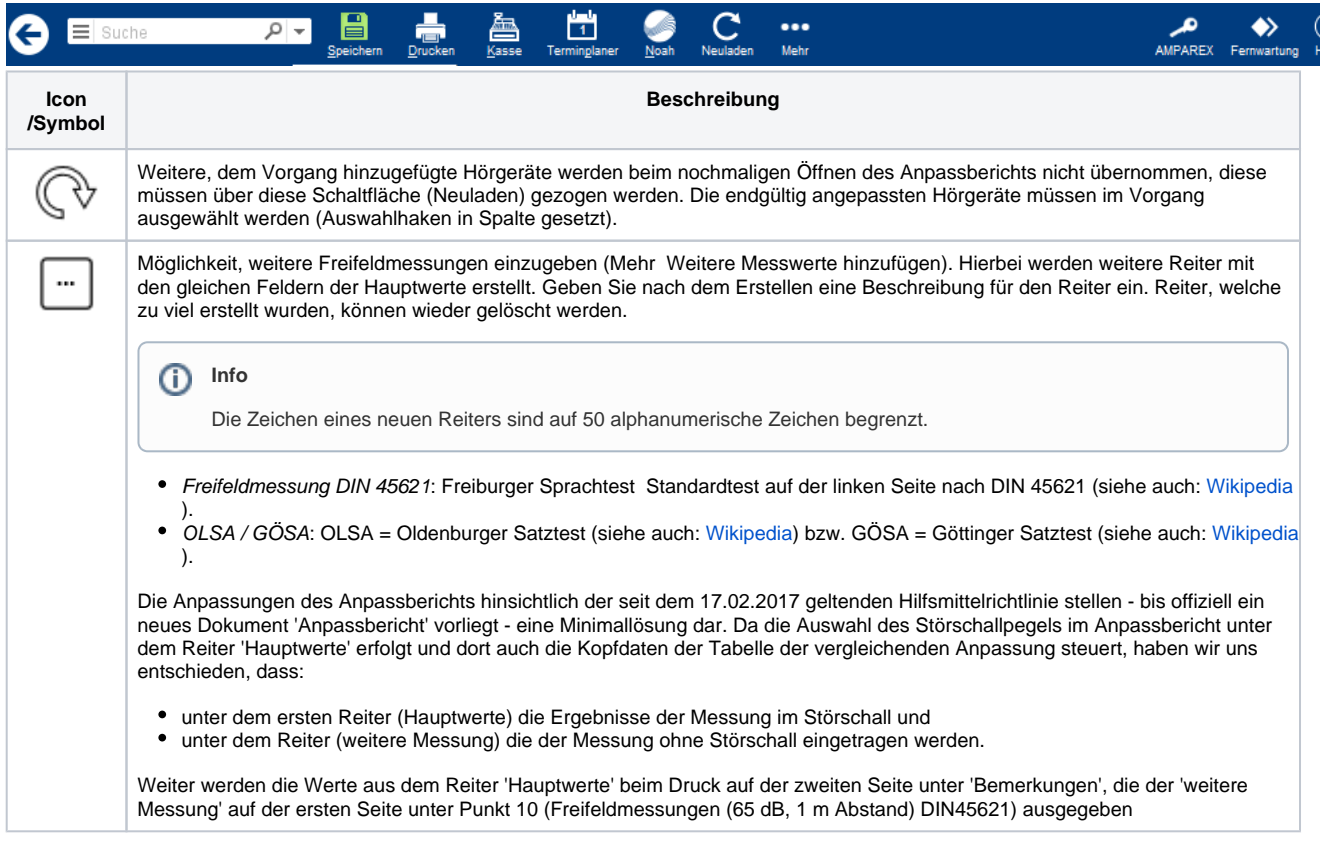

### Maskenbeschreibung

#### **Kopfdaten**

Nehmen Sie hier die grundsätzlichen Eintragungen zur darzustellenden Versorgung vor. Diese werden, so weit bekannt, von AMPAREX initial befüllt.

# **Anpassbericht | HG Versorgung, AKUSTIK, Österreich**

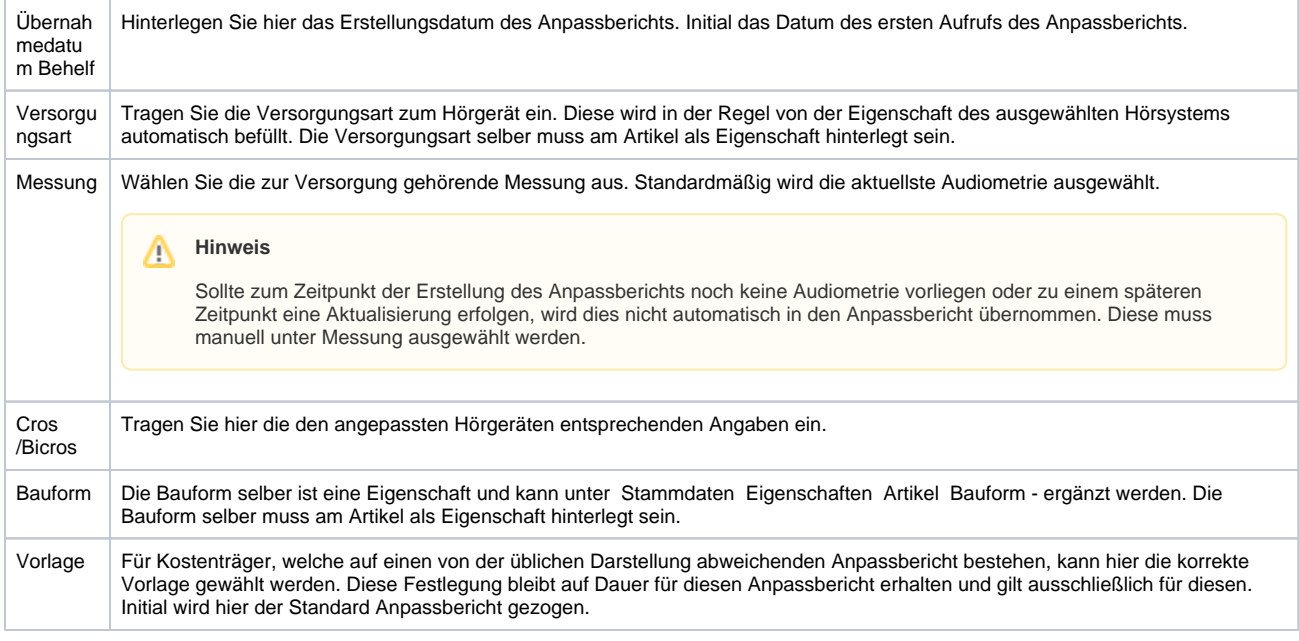

#### **Freifeldmessungen**

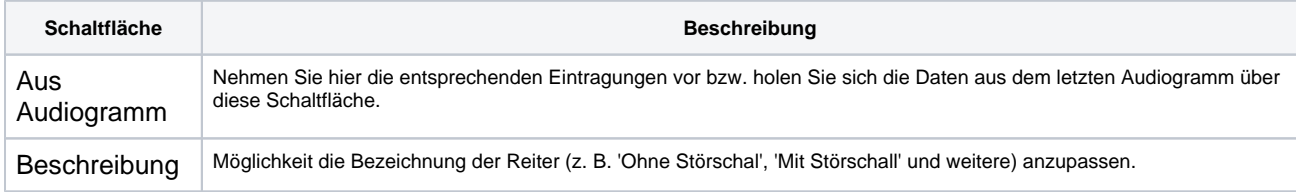

#### **Art der Messung**

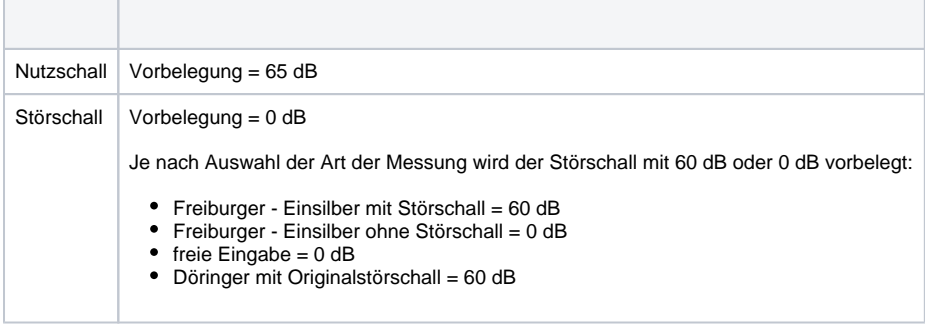